# **Administrivia**

# **Virtual memory**

- **Lab 1 due Friday 10am (5pm if you attend section)**
- **We give will give short extensions to groups that run into trouble. But email us:**
	- **-** How much is done and left?
	- **-** How much longer do you need?
- **Attend section Friday at 10am to learn about lab 2**

#### • **Came out of work in late 1960s by Peter Denning (lower right)**

- **-** Established working set model
- **-** Led directly to virtual memory

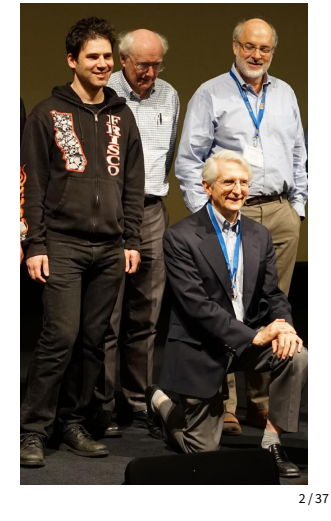

# **Want processes to co-exist**

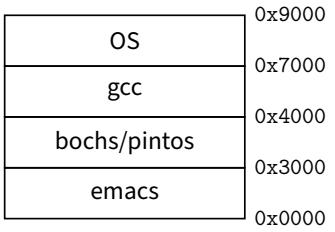

#### • **Consider multiprogramming on physical memory**

- **-** What happens if pintos needs to expand?
- **-** If emacs needs more memory than is on the machine?
- **-** If pintos has an error and writes to address 0x7100?
- **-** When does gcc have to know it will run at 0x4000?
- **-** What if emacs isn't using its memory?

# **Issues in sharing physical memory**

#### • **Protection**

- **-** A bug in one process can corrupt memory in another
- **-** Must somehow prevent process A from trashing B's memory
- **-** Also prevent A from even observing B's memory (ssh-agent)

#### • **Transparency**

- **-** A process shouldn't require particular physical memory bits
- **-** Yet processes often require large amounts of contiguous memory (for stack, large data structures, etc.)

#### • **Resource exhaustion**

- **-** Programmers typically assume machine has "enough" memory
- **-** Sum of sizes of all processes often greater than physical memory

3 / 37

1 / 37

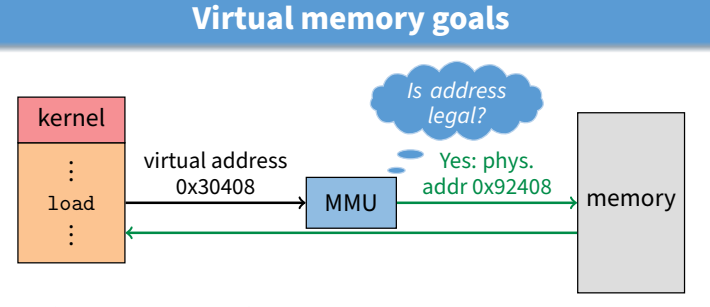

#### • **Give each program its own virtual address space**

- **-** At runtime, Memory-Management Unit relocates each load/store
- **-** Application doesn't see physical memory addresses

### • **Also enforce protection**

- **-** Prevent one app from messing with another's memory
- **And allow programs to see more memory than exists**
	- **-** Somehow relocate some memory accesses to disk
		-

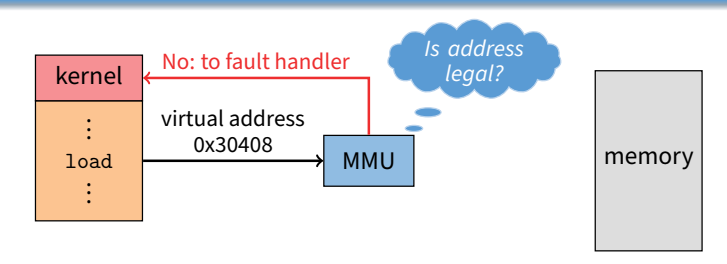

**Virtual memory goals**

#### • **Give each program its own virtual address space**

- **-** At runtime, Memory-Management Unit relocates each load/store
- **-** Application doesn't see physical memory addresses

#### • **Also enforce protection**

**-** Prevent one app from messing with another's memory

#### • **And allow programs to see more memory than exists**

**-** Somehow relocate some memory accesses to disk

4 / 37

# **Virtual memory advantages**

- **Can re-locate program while running -** Run partially in memory, partially on disk
- **Most of a process's memory may be idle (80/20 rule).**

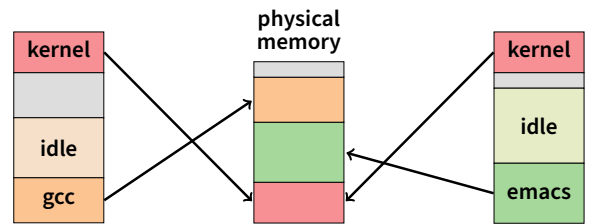

- **-** Write idle parts to disk until needed
- **-** Let other processes use memory of idle part
- **-** Like CPU virtualization: when process not using CPU, switch (Not using a memory region? switch it to another process)
- **Challenge: VM = extra layer, could be slow**

### **Idea 1: load-time linking**

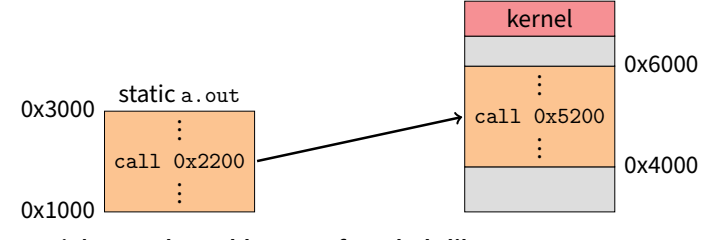

- **Linker patches addresses of symbols like** printf
- **Idea: link when process executed, not at compile time -** Determine where process will reside in memory
	- **-** Adjust all references within program (using addition)
- **Problems?**

6 / 37

7 / 37

# **Idea 1: load-time linking**

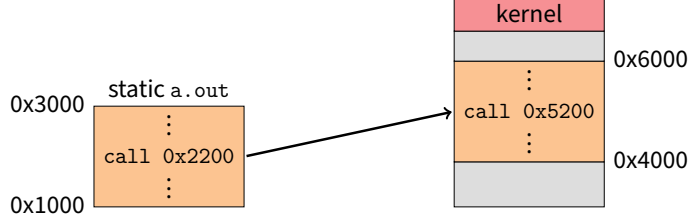

- **Linker patches addresses of symbols like** printf
- **Idea: link when process executed, not at compile time**
	- **-** Determine where process will reside in memory
	- **-** Adjust all references within program (using addition)

#### • **Problems?**

- **-** How to enforce protection?
- **-** How to move once already in memory? (consider data pointers)
- **-** What if no contiguous free region fits program?

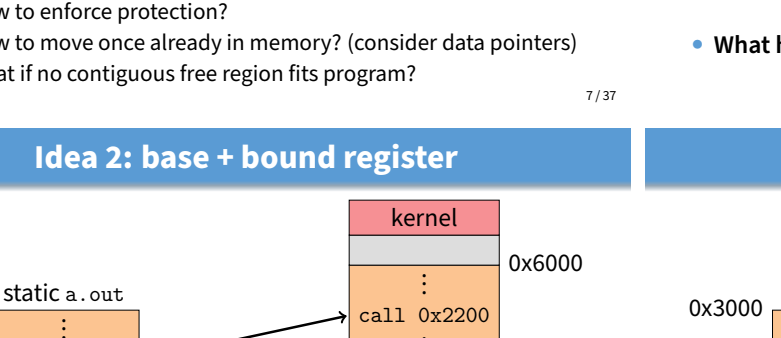

. . .

#### 0x1000

0x3000

- **Two special privileged registers: base and bound**
- **On each load/store/jump:**

. call 0x2200 . . .

- **-** Physical address = virtual address + base
- **-** Check 0 ≤ virtual address < bound, else trap to kernel
- **How to move process in memory?**
	- **-** Change base register
- **What happens on context switch?**
- 
- **-** OS must re-load base and bound register

0x4000

# **Idea 2: base + bound register**

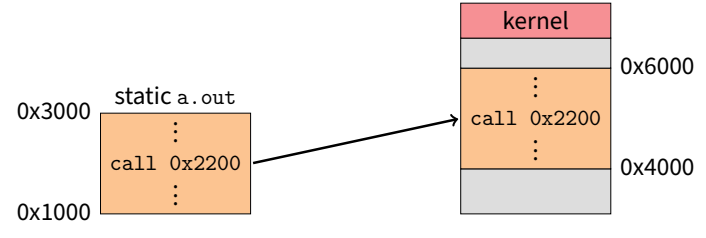

- **Two special privileged registers: base and bound**
- **On each load/store/jump:**
	- **-** Physical address = virtual address + base
	- **-** Check 0 ≤ virtual address < bound, else trap to kernel
- **How to move process in memory?**
- **What happens on context switch?**

8 / 37

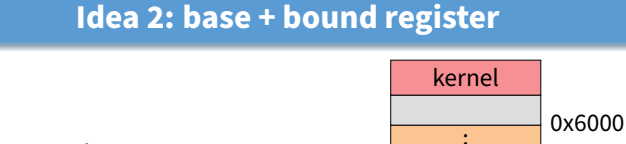

. . . call 0x2200 . . . static a.out . . call 0x2200 . . . 0x4000

- **Two special privileged registers: base and bound**
- **On each load/store/jump:**

0x1000

- **-** Physical address = virtual address + base
- **-** Check 0 ≤ virtual address < bound, else trap to kernel
- **How to move process in memory?**
	- **-** Change base register
- **What happens on context switch?**

# **Definitions**

- **Programs load/store to virtual addresses**
- **Actual memory uses physical addresses**
- **VM Hardware is Memory Management Unit (MMU)**

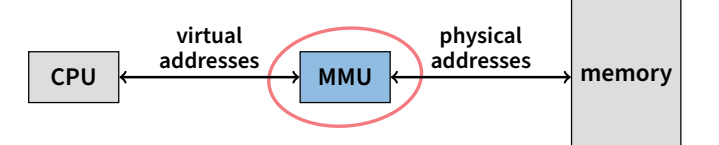

- **-** Usually part of CPU
- **-** Configured through privileged instructions (e.g., load bound reg)
- **-** Translates from virtual to physical addresses
- **-** Gives per-process view of memory called address space

**Definitions**

- **Programs load/store to virtual addresses**
- **Actual memory uses physical addresses**
- **VM Hardware is Memory Management Unit (MMU)**

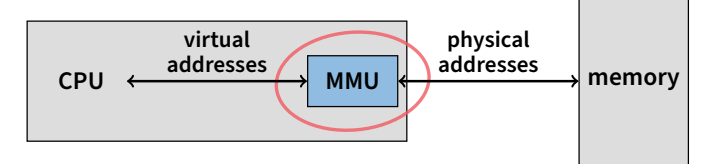

- **-** Usually part of CPU
- **-** Configured through privileged instructions (e.g., load bound reg)
- **-** Translates from virtual to physical addresses
- **-** Gives per-process view of memory called address space

9 / 37

# **Base+bound trade-offs**

#### • **Advantages**

- **-** Cheap in terms of hardware: only two registers
- **-** Cheap in terms of cycles: do add and compare in parallel
- **-** Examples: Cray-1 used this scheme
- **Disadvantages**

# **Base+bound trade-offs**

- **Advantages**
	- **-** Cheap in terms of hardware: only two registers
	- **-** Cheap in terms of cycles: do add and compare in parallel
	- **-** Examples: Cray-1 used this scheme

#### • **Disadvantages**

- **-** Growing a process is expensive or impossible
- **-** No way to share code or data (E.g., two
- copies of bochs, both running pintos)

#### • **One solution: Multiple segments**

- **-** E.g., separate code, stack, data segments
- **-** Possibly multiple data segments

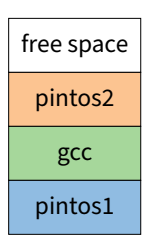

10 / 37

9 / 37

10 / 37

# **Segmentation**

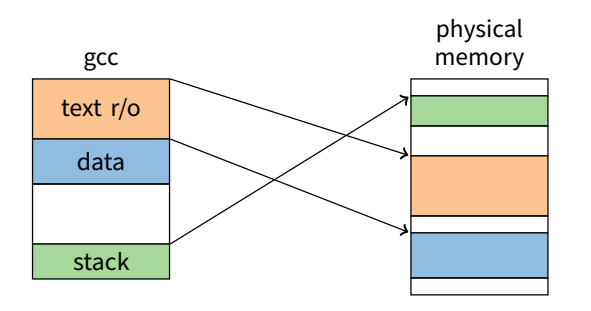

- **Let processes have many base/bound regs**
	- **-** Address space built from many segments
	- **-** Can share/protect memory at segment granularity
- **Must specify segment as part of virtual address**

# **Segmentation mechanics**

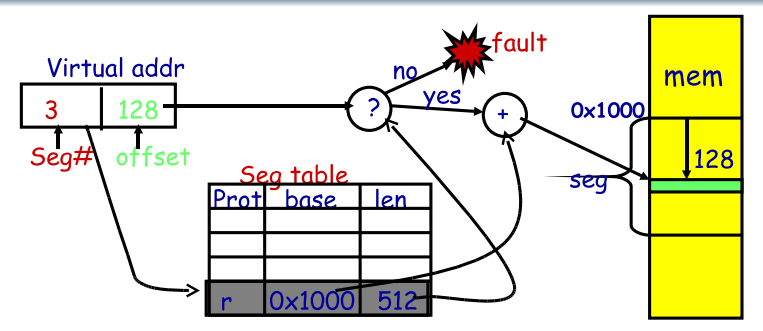

- **Each process has a segment table**
- **Each VA indicates a segment and offset:**
	- **-** Top bits of addr select segment, low bits select offset (PDP-10)
	- **-** Or segment selected by instruction or operand (means you need wider "far" pointers to specify segment)

# **Segmentation example**

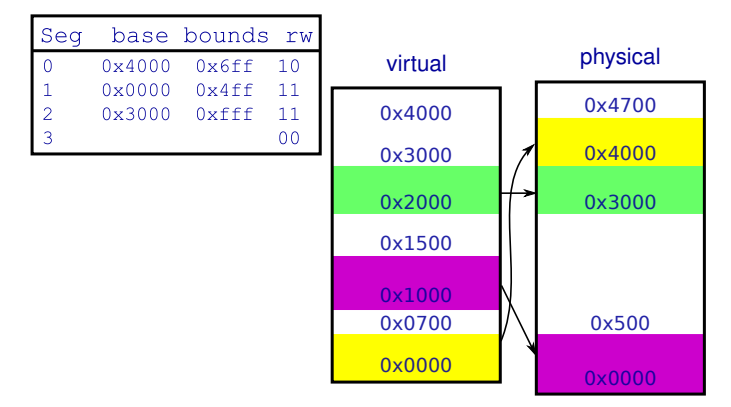

• **2-bit segment number (1st digit), 12 bit offset (last 3) -** Where is 0x0240? 0x1108? 0x265c? 0x3002? 0x1600?

13 / 37

# **Fragmentation**

#### • **Fragmentation** =⇒ **Inability to use free memory**

- **Over time:**
	- **-** Variable-sized pieces = many small holes (external fragmentation)
	- **-** Fixed-sized pieces = no external holes, but force internal waste (internal fragmentation)

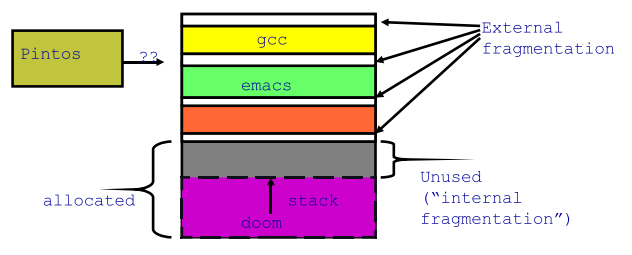

**Paging**

# **Segmentation trade-offs**

#### • **Advantages**

- **-** Multiple segments per process
- **-** Allows sharing! (how?)
- **-** Don't need entire process in memory

#### • **Disadvantages**

gcc **-** Requires translation hardware, which could limit performance

where?

- **-** Segments not completely transparent to program (e.g., default segment faster or uses shorter instruction)
- **-** n byte segment needs n contiguous bytes of physical memory
- **-** Makes fragmentation a real problem.

14 / 37

gcc

emacs

16 / 37

# **Alternatives to hardware MMU**

#### • **Language-level protection (JavaScript)**

- **-** Single address space for different modules
- **-** Language enforces isolation
- **-** Singularity OS does this with C# [Hunt]

#### • **Software fault isolation**

- **-** Instrument compiler output
- **-** Checks before every store operation prevents modules from trashing each other
- **-** Google's now deprecated Native Client does this for x86 [Yee]
- **-** Easier to do for virtual architecture, e.g., Wasm

15 / 37

# **Paging trade-offs**

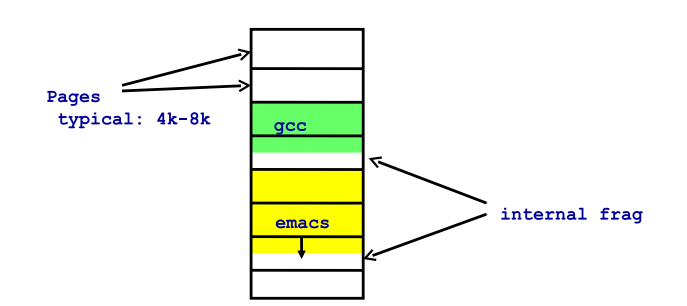

- **Eliminates external fragmentation**
- **Simplifies allocation, free, and backing storage (swap)**
- **Average internal fragmentation of .5 pages per "segment"**
- 
- **Divide memory up into small, equal-size pages**

### • **Map virtual pages to physical pages**

- **-** Each process has separate mapping
- **Allow OS to gain control on certain operations**
	- **-** Read-only pages trap to OS on write
	- **-** Invalid pages trap to OS on read or write
	- **-** OS can change mapping and resume application

### • **Other features sometimes found:**

- **-** Hardware can set "accessed" and "dirty" bits
- **-** Control page execute permission separately from read/write
- **-** Control caching or memory consistency of page

#### **Simplified allocation** • **Pages are fixed size, e.g., 4 KiB** physical - Least significant 12 ( $log<sub>2</sub>$  4 Ki) bits of address are *page offset* gcc physical emacs memory **-** Most significant bits are page number • **Each process has a page table** Disk **-** Maps virtual page numbers (VPNs) to physical page numbers (PPNs) **-** Also includes bits for protection, validity, etc. • **On memory access: Translate VPN to PPN, then add offset**  $((1 \times 12) | 128)$  $\overline{\mathbf{3}}$ 128  $(12)$ hit

19 / 37

- **Allocate any physical page to any process**
- **Can store idle virtual pages on disk**
	- **Example: Paging on PDP-11**
- **64 KiB virtual memory, 8 KiB pages**
	- **-** Separate address space for instructions & data
	- **-** I.e., can't read your own instructions with a load

# • **Entire page table stored in registers**

- **-** 8 Instruction page translation registers
- **-** 8 Data page translations
- **Swap 16 machine registers on each context switch**

page table seg **VPN** PPN invalid"

# **x86 Paging**

- **Paging enabled by bits in a control register (**%cr0**)**
	- **-** Only privileged OS code can manipulate control registers
- **Normally 4 KiB pages**

**VPN** 

- %cr3**: points to physical address of 4 KiB page directory -** See pagedir\_activate in Pintos
- **Page directory: 1024 PDEs (page directory entries)**
- **-** Each contains physical address of a page table • **Page table: 1024 PTEs (page table entries)**
	- **-** Each contains physical address of virtual 4K page
	- **-** Page table covers 4 MiB of Virtual mem

#### • **See old intel manual for simplest explanation**

- **-** Also volume 2 of AMD64 Architecture docs
- **-** Also volume 3A of latest intel 64 architecture manual

22 / 37

20 / 37

mem

128

 $0x1000$ 

# **x86 page directory entry**

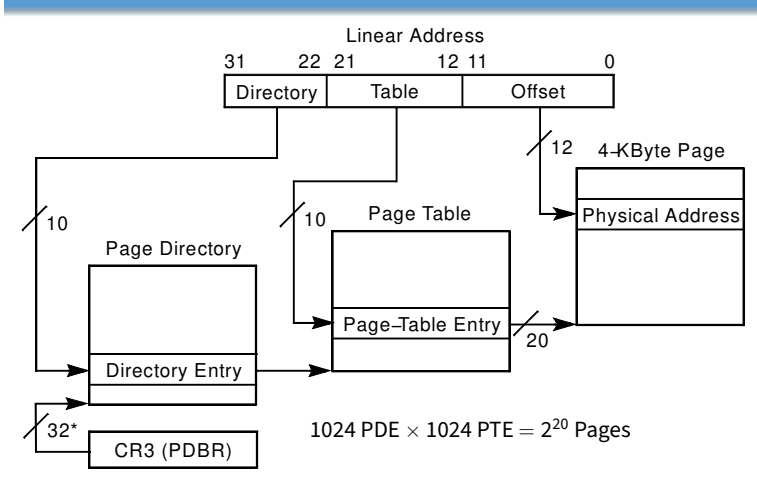

**x86 page translation**

\*32 bits aligned onto a 4−KByte boundary

# 21 / 37

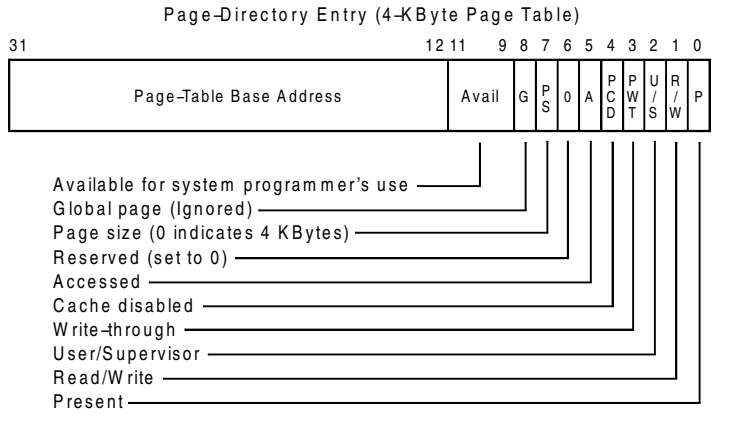

23 / 37

# **Paging data structures**

# **x86 page table entry**

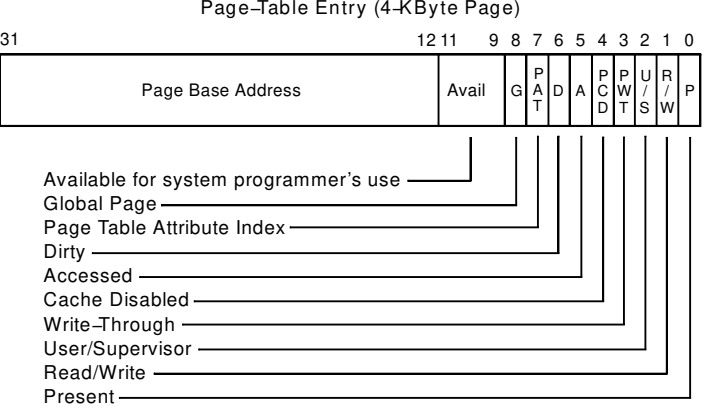

25 / 37

# **x86 hardware segmentation**

#### • **x86 architecture also supports segmentation**

- **-** Segment register base + pointer val = linear address
- **-** Page translation happens on linear addresses
- **Two levels of protection and translation check**
	- **-** Segmentation model has four privilege levels (CPL 0–3) **-** Paging only two, so 0–2 = kernel, 3 = user
- **Why do you want both paging and segmentation?**
- **Short answer: You don't just adds overhead**
	- **-** Most OSes use "flat mode" set base = 0, bounds = 0xffffffff in all segment registers, then forget about it
	- **-** x86-64 architecture removes much segmentation support
- **Long answer: Has some fringe/incidental uses**
	- **-** Keep pointer to thread-local storage w/o wasting normal register
	- **-** 32-bit VMware runs guest OS in CPL 1 to trap stack faults
	- **-** OpenBSD used CS limit for W∧X when no PTE NX bit

26 / 37

# **TLB details**

- **TLB operates at CPU pipeline speed** =⇒ **small, fast**
- **Complication: what to do when switching address space?**
	- **-** Flush TLB on context switch (e.g., old x86)
	- **-** Tag each entry with associated process's ID (e.g., MIPS)
- **In general, OS must manually keep TLB valid**
	- **-** Changing page table in memory won't affect cached TLB entry
- **E.g., on x86 must use invlpg instruction**
	- **-** Invalidates a page translation in TLB
	- **-** Note: very expensive instruction (100–200 cycles)
	- **-** Must execute after changing a possibly used page table entry
	- **-** Otherwise, hardware will miss page table change
- **More Complex on a multiprocessor (TLB shootdown)**
	- **-** Requires sending an interprocessor interrupt (IPI)
	- **-** Remote processor must execute invlpg instruction

# **x86 hardware segmentation**

- **x86 architecture also supports segmentation**
	- **-** Segment register base + pointer val = linear address
	- **-** Page translation happens on linear addresses
- **Two levels of protection and translation check**
	- **-** Segmentation model has four privilege levels (CPL 0–3)
	- **-** Paging only two, so 0–2 = kernel, 3 = user
- **Why do you want both paging and segmentation?**

26 / 37

# **Making paging fast**

#### • **x86 PTs require 3 memory references per load/store**

- **-** Look up page table address in page directory
- **-** Look up physical page number (PPN) in page table
- **-** Actually access physical page corresponding to virtual address

#### • **For speed, CPU caches recently used translations**

- **-** Called a translation lookaside buffer or TLB
- **-** Typical: 64-2k entries, 4-way to fully associative, 95% hit rate
- **-** Modern CPUs add second-level TLB with ∼1,024+ entries; often separate instruction and data TLBs
- **-** Each TLB entry maps a VPN → PPN + protection information

#### • **On each memory reference**

- **-** Check TLB, if entry present get physical address fast
- **-** If not, walk page tables, insert in TLB for next time (Must evict some entry)

27 / 37

# **x86 Paging Extensions**

#### • **PSE: Page size extensions**

**-** Setting bit 7 in PDE makes a 4 MiB translation (no PT)

# • **PAE Page address extensions**

- **-** Newer 64-bit PTE format allows 36+ bits of physical address
- **-** Page tables, directories have only 512 entries
- **-** Use 4-entry Page-Directory-Pointer Table to regain 2 lost bits
- **-** PDE bit 7 allows 2 MiB translation

# • **Long mode PAE (x86-64)**

- **-** In Long mode, pointers are 64-bits
- **-** Extends PAE to map 48 bits of virtual address (next slide)
- **-** Why are aren't all 64 bits of VA usable?

# **x86 long mode paging**

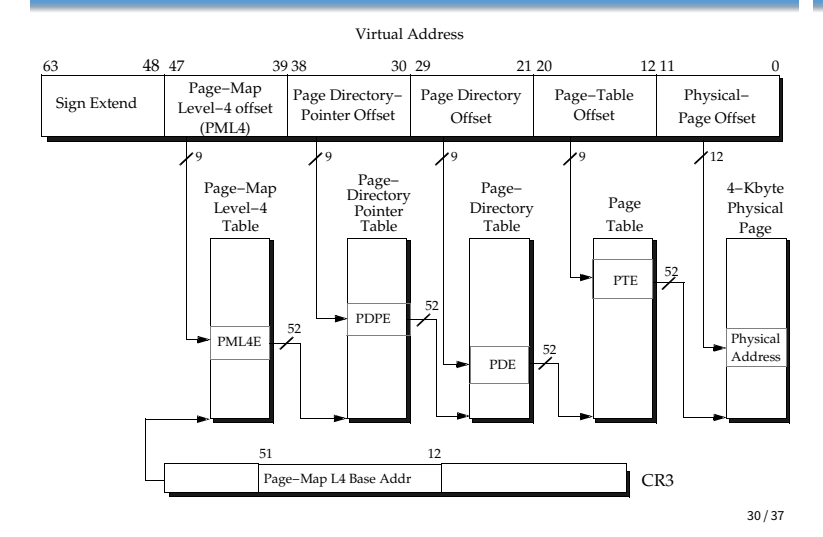

# **Pintos memory layout**

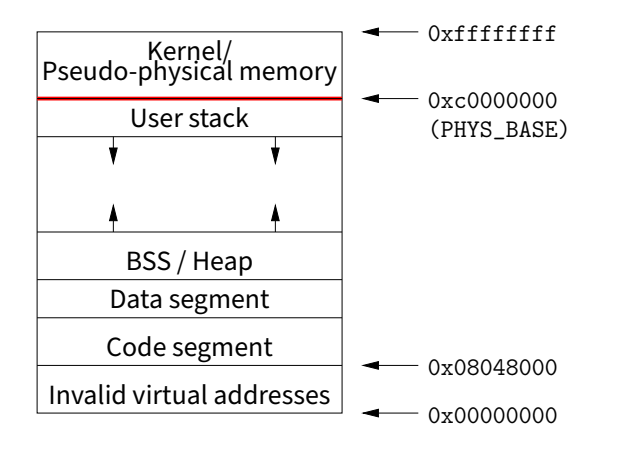

# **Where does the OS live?**

#### • **In its own address space?**

- **-** Can't do this on most hardware (e.g., syscall instruction won't switch address spaces)
- **-** Also would make it harder to parse syscall arguments passed as pointers
- **So in the same address space as process**
	- **-** Use protection bits to prohibit user code from writing kernel
- **Typically all kernel text, most data at same VA in every address space**
	- **-** On x86, must manually set up page tables for this
	- **-** Usually just map kernel in contiguous virtual memory when boot loader puts kernel into contiguous physical memory
	- **-** Some hardware puts physical memory (kernel-only) somewhere in virtual address space
	- **-** Typically kernel goes in high memory; with signed numbers, can mean small negative addresses (small linker relocations)

31 / 37

33 / 37

# **Very different MMU: MIPS**

- **Hardware checks TLB on application load/store -** References to addresses not in TLB trap to kernel
- **Each TLB entry has the following fields: Virtual page, Pid, Page frame, NC, D, V, Global**
- **Kernel itself unpaged**
	- **-** All of physical memory contiguously mapped in high VM (hardwired in CPU, not just by convention as with Pintos)
	- **-** Kernel uses these pseudo-physical addresses

#### • **User TLB fault hander very efficient**

- **-** Two hardware registers reserved for it
- **-** utlb miss handler can itself fault—allow paged page tables
- **OS is free to choose page table format!**

32 / 37

# **DEC Alpha MMU**

#### • **Firmware managed TLB**

- **-** Like MIPS, TLB misses handled by software
- **-** Unlike MIPS, TLB miss routines ship with machine in ROM (but copied to main memory on boot—so can be overwritten)
- **-** Firmware known as "PAL code" (privileged architecture library)

#### • **Hardware capabilities**

- **-** 8 KiB, 64 KiB, 512 KiB, 4 MiB pages all available
- **-** TLB supports 128 instruction/128 data entries of any size

#### • **Various other events vector directly to PAL code**

- **-** call\_pal instruction, TLB miss/fault, FP disabled
- **PAL code runs in special privileged processor mode**
	- **-** Interrupts always disabled
	- **-** Have access to special instructions and registers

# **PAL code interface details**

#### • **Examples of Digital Unix PALcode entry functions**

- **-** callsys/retsys make, return from system call
- **-** swpctx change address spaces
- **-** wrvptptr write virtual page table pointer
- **-** tbi TBL invalidate

#### • **Some fields in PALcode page table entries**

- $\,$  GH 2-bit granularity hint  $\rightarrow$  2 $^{\prime\prime}$  pages have same translation
- **-** ASM address space match → mapping applies in all processes

# **Example: Paging to disk**

- gcc **needs a new page of memory**
- **OS re-claims an idle page from** emacs
- **If page is clean (i.e., also stored on disk):**
	- **-** E.g., page of text from emacs binary on disk
	- **-** Can always re-read same page from binary
	- **-** So okay to discard contents now & give page to gcc
- **If page is dirty (meaning memory is only copy)**
	- **-** Must write page to disk first before giving to gcc

#### • **Either way:**

- **-** Mark page invalid in emacs
- **-** emacs will fault on next access to virtual page
- **-** On fault, OS reads page data back from disk into new page, maps new page into emacs, resumes executing

#### 36 / 37

# **Paging in day-to-day use**

- **Demand paging**
- **Growing the stack**
- **BSS page allocation**
- **Shared text**
- **Shared libraries**
- **Shared memory**
- **Copy-on-write (**fork**,** mmap**, etc.)**
- **Q: Which pages should have global bit set on x86?**